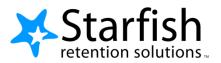

# Starfish EARLY ALERT Quick Look

# **Your Profile**

Click your name to open your Starfish Profile. There are two tabs:

- Institutional Profile: Contact information, photo (info students see).
- Email Notifications: Options for receiving tracking item emails.

### **Progress Surveys**

Select the **Outstanding Progress Survey** link on the Starfish **Home** page.

- Check the boxes presented for each desired item/ student combination.
- Click the comments icon (
   (6) to add notes.
- Click the information icon

   (1) to verify whether or not the student can view the flag.

| urvey link 🛛 👫                                                                                                    | Home Appo                                  | ointments 👻 Studen            | ts 👻 Services                | Search for Stude      | nts Q              |      |
|----------------------------------------------------------------------------------------------------|--------------------------------------------|-------------------------------|------------------------------|-----------------------|--------------------|------|
| 6                                                                                                    | Add Office Hours                           | Add Appointment               | 📸 Add Group Ses              | ssion 🍞 Schedulin     | ıg Wizard          |      |
| Q                                                                                                    | Outstanding Progres                        | s Surveys: <u>Basic Compo</u> | sition (ENGL111.04.          | 201403) Huidterm Res  | ults Survey, more. |      |
| view My Students Tracking                                                                                                    | Attendance Progres                         | ss Surveys                    |                              |                       |                    |      |
| F Introduction to Creative Writing (ENGL200                                                                                                    | 01.201403); Midterm Re                     |                               |                              | E Gave Draft          | Never Mind Subm    | NT . |
| e consider any students who have performed  <br>ident's name to open his or her student folder.<br>es. Once you submit the survey you cannot ch<br>ch:  NameG | Just close the folder to return<br>ange it |                               |                              |                       |                    |      |
|                                                                                                    | No Feedbac                                 | * In danger of failing o      | Poor Academic<br>Performance | Visit Advising Center | Great Work!        |      |
| Attright, Rand C                                                                                                    |                                            | 9                             |                              | 0                     |                    | í    |
|                                                                                                    | In dange                                   | r of failing Enter con        | mments here                  |                       |                    | 1    |
| Caricks, Peter<br>9931543SF                                                                                                    | ×                                          |                               |                              |                       |                    | -1   |
| Edwiend, Pamela<br>9931540SF                                                                                                    | ~                                          |                               |                              |                       |                    |      |
|                                                                                                    |                                            |                               |                              |                       |                    |      |
| Kellovd Mackenize                                                                                                    |                                            |                               |                              |                       |                    |      |
| Kellovid Mackenize<br>99315285F<br>Nicehen, Emilio                                                                                                    | ~                                          |                               |                              |                       | 0                  |      |
| Kellovit Mackenize C<br>99315285F<br><u>Micehen, Emilio</u><br>99331595F<br>Banlett, Decca C                                                                  | ~                                          |                               |                              |                       |                    |      |
| Keloot Mackenite <b>G</b><br>933150265<br><u>Michen Emilio</u><br>93315105F<br>Randel Becco <b>G</b><br>99315315F<br>Rickoll Becnto                           | ~                                          |                               |                              |                       |                    |      |
| Kelond Mackenize 🔏<br>99315285F<br><u>Micehen Emilio</u><br>99315195F<br>Ratefit Becca 🔏<br>99315315F                                                         | *                                          |                               |                              |                       |                    |      |

#### Important Note:

Don't click **Submit** until you're done! You cannot modify a submitted survey. Use Save Draft if you aren't ready to submit your survey.

## **Student Folder**

Wherever a student's name is hyperlinked (e.g. in your My Students list, or in a progress survey) this hyperlink takes you to the **Student Folder**.

From here you can review student information, raise a flag or add a note.

|                | S Site to Katos to Succes        |            |                                | Constraint ( Con | 0            |                                                |                                        |
|----------------|----------------------------------|------------|--------------------------------|------------------|--------------|------------------------------------------------|----------------------------------------|
| A Overview     | Veet Inco                        | a O Acitve | Reserved Date                  | Crasted By:      | Anyone C.M   |                                                |                                        |
|                | ter: Name                        | Distus     | Greeted -                      | Ove              | Assignee     | Context                                        | 12- T                                  |
| Summer Plane   | Complete Personal Term Calencian | Addve      | 07-25-2015<br>by Gold, Yaterin | foreitew         |              |                                                |                                        |
| Academic Plans | Atlend Time Management Seminar   | Active     | 67-29-2015<br>by Gold, Marrin  | 08-08-2015       |              |                                                |                                        |
| Courses        | Career Services Refenal          | Active     | 67-29-2016<br>By Dold Mewrin   |                  |              |                                                |                                        |
| Touring        | 🐁 Visit Advising Center          | Aztve      | 67-20-2015<br>by Gold, Yeamith |                  |              |                                                |                                        |
| Madings        | 🕀 🚜 Acentance Concern            | Active     | 67-29-2015<br>by Gold, Hammin  |                  | Recter, Juli |                                                | 49                                     |
| Notera         | () 🏠 You are a recruitar         | Active     | 69-16-2015<br>by Gold, Hosmin  |                  |              | Wroduction to Accounting<br>WCCT101(02:001501) |                                        |
| Newon          | (E) 🍋 Career Services Harensi    | Adde       | 68-16-2015<br>by Gold, Yawhitr | 04-10-2015       |              |                                                | A 94015397                             |
|                |                                  |            |                                |                  |              |                                                | ili rabidi Bashminia<br>L 666-305-1212 |

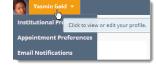